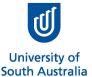

## **Finance Unit Forms**

FS57

## **Authority to Recover Credit Card Non-Business Money Owed**

## **INSTRUCTIONS:**

This form is used to authorise Payroll to recover money owed when a personal expense is paid on a UniSA Visa Card, or repayment of surplus cash withdrawal. This declaration must be completed in accordance with <u>UniSA Credit Card Policy</u>.

- 1. This declaration must be completed and uploaded to the relating expense in Promaster.
- 2. When a personal expense is paid on a UniSA Visa Card, the Part Private icon must be used, not Manually Coded.

  Quick Reference Guide: Acquitting a Non-Business Expense
- 3. When reimbursing outstanding cash from a Cash Advance, Non-Business expense type must be used, not Manually Coded.

  Quick Reference Guide: Reimbursing Remaining Balance from a Cash Advance

| CARDHOLDER'S DECLARATION                                                                                                    |                                      |
|----------------------------------------------------------------------------------------------------|--------------------------------------|
| Staff ID:                                                                                                    |                                      |
|                                                                                                    |                                      |
| In accordance with UniSA Credit Card Policy,                                                                                |                                      |
| I,                                                                                                    |                                      |
| (cardholder's name)                                                                                                    |                                      |
| of                                                                                                    |                                      |
| (Unit/Institute)                                                                                                    |                                      |
| authorise Payroll to deduct \$ from my no                                                                                   | ext salary payment in order to repay |
| monies owed to the University of South Australia.                                                                           |                                      |
| Reason for money owed: Refer to the relevant ProMaster Quick G                                                              | Guide for instructions               |
| Unintentional Private Expense on Credit Card                                                                                |                                      |
| Quick Reference Guide: <u>Acquitting a Non-Business Expense</u>                                                             |                                      |
| Repayment of surplus ATM Credit Card Cash Withdrawal after Quick Reference Guide: Reimbursing Remaining Balance from a Cash | _                                    |
| Other:                                                                                                    |                                      |
| I understand that this information will be treated confidentially                                                           |                                      |